## **Visualforce Reference Guide**

When people should go to the book stores, search commencement by shop, shelf by shelf, it is in reality problematic. This is why we allow the books compilations in this website. It will extremely ease you to look guide **Visualforce Reference Guide** as you such as.

By searching the title, publisher, or authors of guide you truly want, you can discover them rapidly. In the house, workplace, or perhaps in your method can be every best area within net connections. If you seek to download and install the Visualforce Reference Guide, it is extremely simple then, back currently we extend the associate to buy and create bargains to download and install Visualforce Reference Guide in view of that simple!

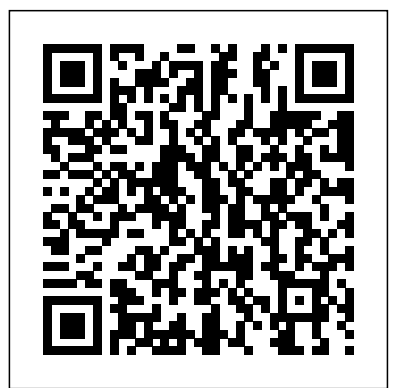

apex:page | Visualforce Developer Guide | Salesforce ...

I am not able to pull the sub query values from visualforce page. Here is my controller and VF code.Guide me through this please.... Apex Class: public with sharing class OpenActivity { public

What is Visualforce? | Visualforce Developer Guide ...

Salesforce Developer Network: Salesforce1 Developer Resources. A full list of the standard Visualforce components can be accessed through the table of contents or in the index of this guide.

Salesforce - Visualforce Pages - Tutorialspoint

Visualforce Reference Guide

Visualforce in Practice - Salesforce Developers

HI I am new to visualforce & apex i dont have any programming knowledege how can i learn these things what is pre-requisite to learn visual force & Apex Pls guide Rgs Rakesh Visual force pages & Apex classes - Answers - Salesforce Trailblazer Community

Visualforce in Practice is intended for intermediate Force.com developers. The book assumes you have walked through the Visualforce Workbook tutorial, and know the basics of creating a Visualforce page. Chapter 1, Thinking in Visualforce lays the groundwork by discussing the MVC design Pattern,

*apex - Accessing subquery from visualforce page ...*

Visualforce Basics. Use Visualforce to build custom user interfaces for mobile and web apps. Add to Favorites. Add to Trailmix. tags  $\sim$ 2 hrs 25 mins. Get Started with Visualforce  $\sim$ 10 mins. Incomplete. Create & Edit Visualforce Pages ~10 mins. Incomplete. Use Simple Variables and Formulas ~15 mins. Incomplete.

*Standard Component Reference | Visualforce Developer Guide ...*

See this code in context on Trailhead and learn more in our Visualforce Developer Guide. Or (not recommended…): create a CSS file with a custom scoped outer wrapper. A tool to create your custom CSS is available here. If you want to dive straight in, here are a few things to note when working with the Salesforce Lightning Design System in ...

When I started working with Visualforce I found it quite time consuming to figure out what the various Visualforce tags and their options looked like when actually rendered on the page; I really wished that the tag reference included screenshots. So, to help you out, that's what I have done.

*Visualforce - Lightning Design System*

General Data Protection Regulation (GDPR) On May 25, 2018, a new privacy law called the General Data Protection Regulation (GDPR) takes effect in the European Union (EU). Visualforce: A Visual Reference Guide. - limitexception

Salesforce Developer Network: Salesforce1 Developer Resources. General Data Protection Regulation (GDPR) On May 25, 2018, a new privacy law called the General Data Protection Regulation (GDPR) takes effect in the European Union (EU).

**Visualforce Guide | Visualforce Controller - Salesforce ...**

Visualforce pages are webpages that belong to Salesforce. These webpages are created using a unique tag-based Mark-up language. It is similar to HTML but it's primary use is to access, display and update the organization's data.

## Visualforce Reference Guide

Visualforce Guide | Visualforce Controller. Visual Force. ... StandardController objects reference the pre-built Visual Force controllers provided by salesforce.com. The only time it is necessary to refer to a StandardController object is when defining an extension for a standard controller. StandardController is the data type of the single ...

*Introducing Visualforce | Visualforce Developer Guide ...*

Visualforce Controllers. A Visualforce controller is a set of instructions that specify what happens

when a user interacts with the components specified in associated Visualforce markup, such as when a user clicks a button or link.

## **Visualforce Basics | Salesforce Trailhead**

Salesforce - Quick Guide - Salesforce started as a cloud based solution for CRM. ... In the Next step we accept the defaults and move on to add the reference field to the page layout. Add Custom Related Lists. Next, we specify the title for the related list that is associated layout with the parent. ... Salesforce - Visualforce Pages.

What is VisualForce? How to Create VisualForce Page in ...

Visualforce Action. A Visualforce page creates by using composing components, HTML, and optional styling elements on the Force.com platform. Visualforce also can integrate with other standard web technology, javascript, jQuery, anugalrjs, bootstrap to give more animated and attractive user. Each page is then accessible by a unique URL. Salesforce - Quick Guide - Tutorialspoint